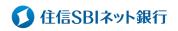

#### 《お問い合わせ》

●当社WEBサイト、またはスマートフォンから

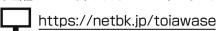

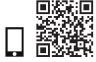

いつも住信SBIネット銀行をご利用いただき誠にありがとうございます。必要事項をご記入のうえ、本人確認書類を同封してご郵送ください。

#### 住信SBIネット銀行株式会社御中

下記のとおりお届けします。

また、キャッシュカードまたは認証番号カードの再発行をする場合は、住信SBIネット銀行の定める再発行手数料を代表口座(円普通預金)より引き落とすことに同意します。(氏名変更に伴う再発行を除く。)手数料の引き落としができない場合、再発行手続きを行わず届出書が返却されることに同意します。

|                     | Ī           |          |       |                            |      | (支店番号) -           | -(口座   | 番 号 )  | 7           |      |  |
|---------------------|-------------|----------|-------|----------------------------|------|--------------------|--------|--------|-------------|------|--|
| 記入日(西暦)             |             | 年        | 月     | 日顧                         | 客番号  |                    |        |        |             |      |  |
| /当社に現在、             | ご登録いた       | だいている    | 内容をこ  | 記入ください                     | 、(※お | 名前を変更 <sup>・</sup> | する場合は変 | 変更後のお名 | ー<br>名前をご自署 | ください |  |
| お名前                 | (自署)        |          |       |                            |      |                    |        |        |             |      |  |
| ご登録<br>住所           | Ŧ           | 都道<br>府県 |       |                            |      |                    |        |        |             |      |  |
| <b>7</b> 新しいお届け     |             | する項目に    | チェック  | をつけてくだ                     | きい。) |                    |        |        |             |      |  |
| □ お名前               | フリガナ<br>漢 字 |          |       |                            |      |                    |        |        |             |      |  |
| □ 新しい<br>ご住所        | フリガナ        | 都道       |       |                            |      |                    |        |        |             |      |  |
| □電話番号               | 固定電話        |          |       |                            |      |                    |        |        |             |      |  |
|                     | FAX         |          |       |                            |      |                    |        |        |             |      |  |
| 「本用紙でのカー<br>核当の方のみご |             |          | ビット付  | <b> キャッシュカ</b>             | ードをお | 持ちの方の              | りみ受付い  | たします。  |             |      |  |
| 」一ド再発行理由            | □ 氏名変更      |          |       | ローマ字氏名<br>(デビット付キャッシュカード用) |      |                    |        | (姓)    |             |      |  |
| 再発行カード              | デビ          | ゚ット付キャッ  | ッシュカー | - F                        |      |                    |        |        |             |      |  |
|                     |             |          |       |                            |      |                    |        |        |             |      |  |
| 受付番号                |             |          |       |                            |      |                    |        |        |             |      |  |
| C D E F             | G H I J     | J K L M  | N O P |                            |      |                    |        |        |             |      |  |
|                     |             | 9        | 8     | 7                          | 6    | 5                  | 4      | 3      | 2           |      |  |

# 記入例

# 変更届(個人)兼カード再発行届

#### 記入にあたっては記入見本をご確認のうえ、記入漏れのないようご注意ください。

- 太線枠内に黒ボールペンではっきりとご記入ください。
- 変更する項目には必ずチェックのうえ、変更後の内容をご記入ください。
- ご提出の際は本人確認書類を同封していただきます。詳しくは別紙をご確認ください。

## 記入日・顧客番号(必須)

必ずご記入ください。

#### 現在の届出内容(必須)

●手続き内容にかかわらず、現在当社にお届けいただいて いる、お名前、ご住所を記入ください。

#### 新しい届出内容

- 変更する内容にチェックをつけ、新しい内容をご記入くだ さい。
- フリガナもご記入ください。
- ●他人への名義変更はできません。
- ご提出される本人確認書類に記載の内容と相違ないよう ご記入ください。

## カード再発行

- カード再発行をご希望の場合は、記載欄に従ってご記入 ください。記載項目は用紙により異なります。
- ●新しいカードが届きましたら、古いカードは破棄してくだ さい。現在お持ちのカードは返却不要です。
- ●再発行理由により、当社が定めた再発行手数料を代表□座 (円普通預金)より引落させていただきます。

#### 《記入見本》

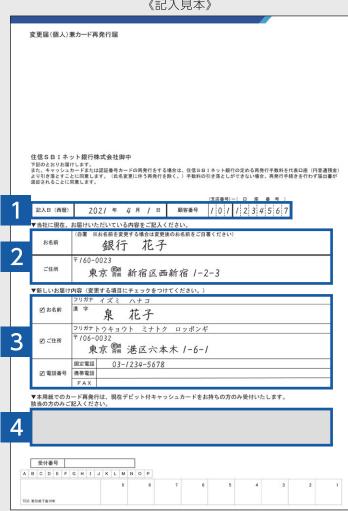

#### 《ご記入事項の訂正について》

ご記入事項を訂正される場合は、該当箇所を二重線で 抹消し、フルネームで訂正をしてください。 (氏名変更がある場合は新しいお名前)

訂正例

新宿区 港区西新宿 泉花子

### **/!、次に該当する場合は書類を返却させていただきます。**

- ●本人確認書類が同封されていなかった場合、または無効 であった場合
- 書類に記入漏れなど不備があった場合
- ご本人さまからのお申込みと確認できなかった場合

同封いただく本人確認書類については別紙をご確認

# 宛名用ラベル

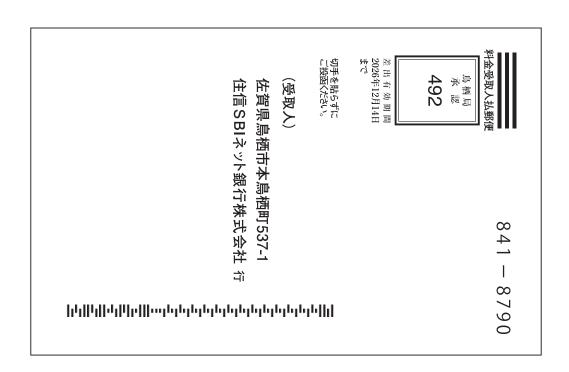

## ご使用方法・

- ①当宛名ラベルを、サイズを変えずにA4紙に 印刷してください。
- ②線で切り取り、定形の封筒に貼り付けてご 利用ください。(のり付けする際、剥がれな い様にしっかりとお貼りください。)
- ③封筒の裏面に、お客様の住所、氏名をご記入ください。

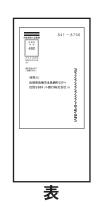

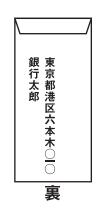

ご注意: 定形の封筒をご使用ください。

なお、宛名を手書きされる場合は、宛名ラベルに記載の担当部署名まで漏れなくご記入ください。